## **Issues**

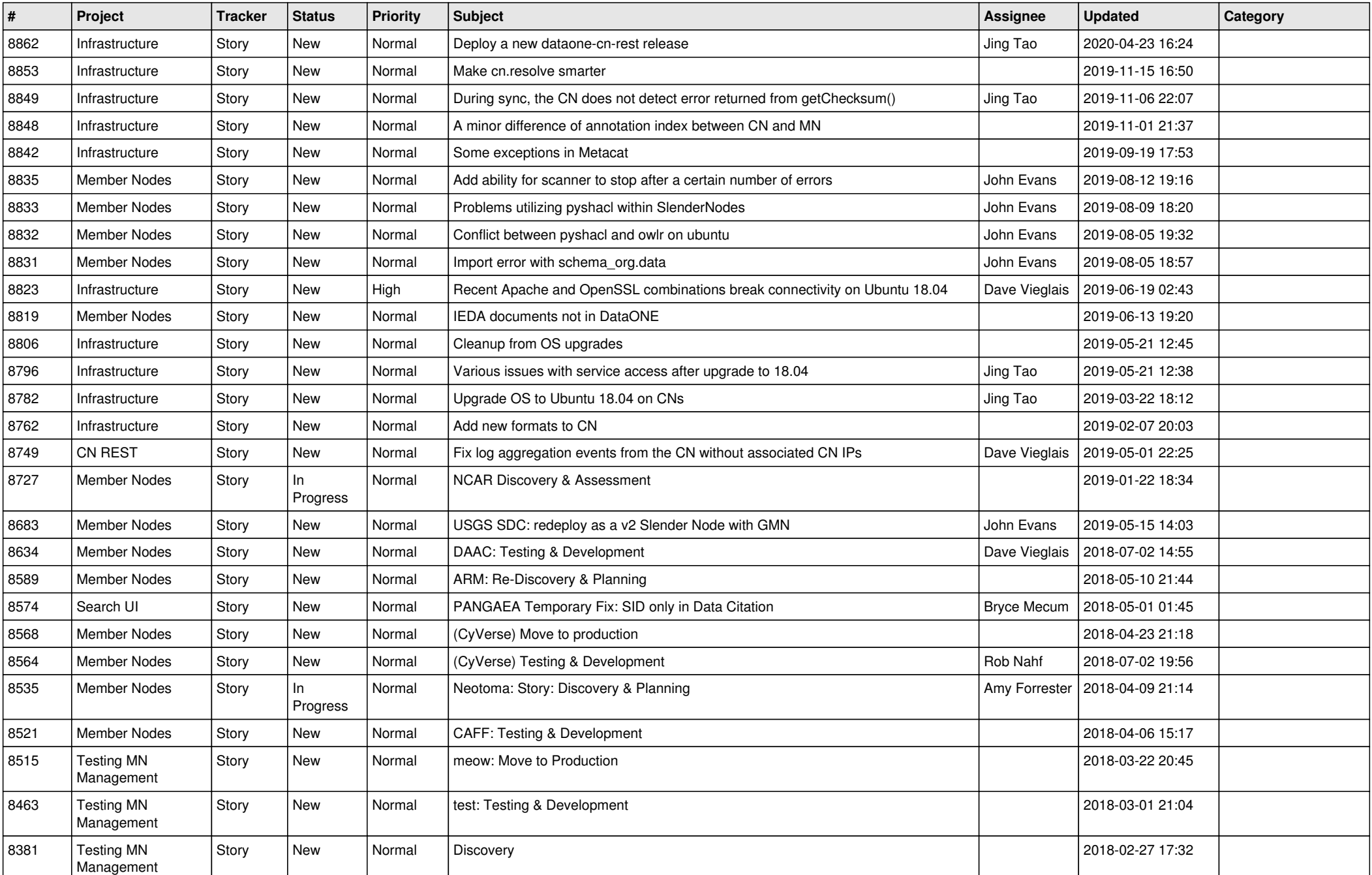

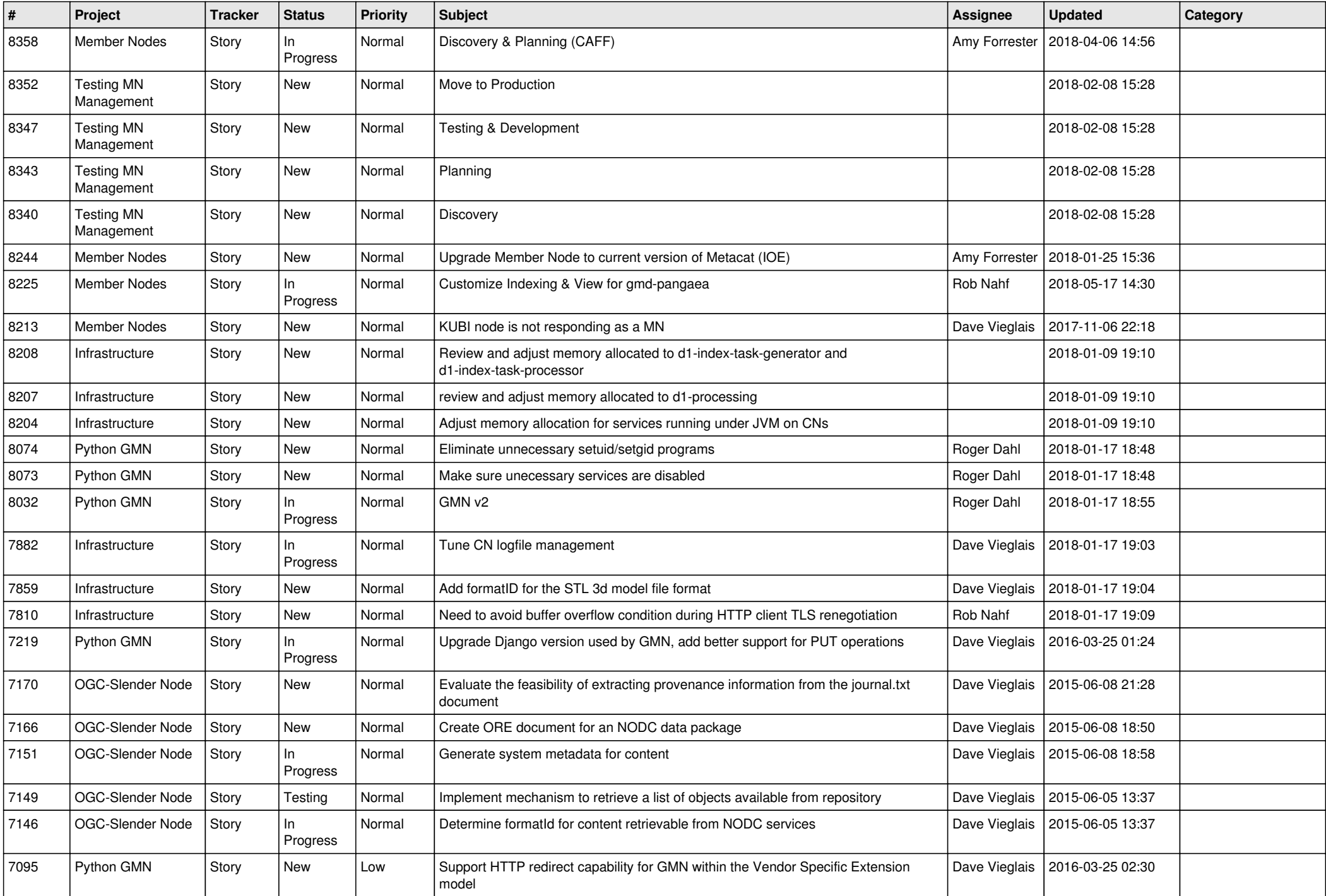

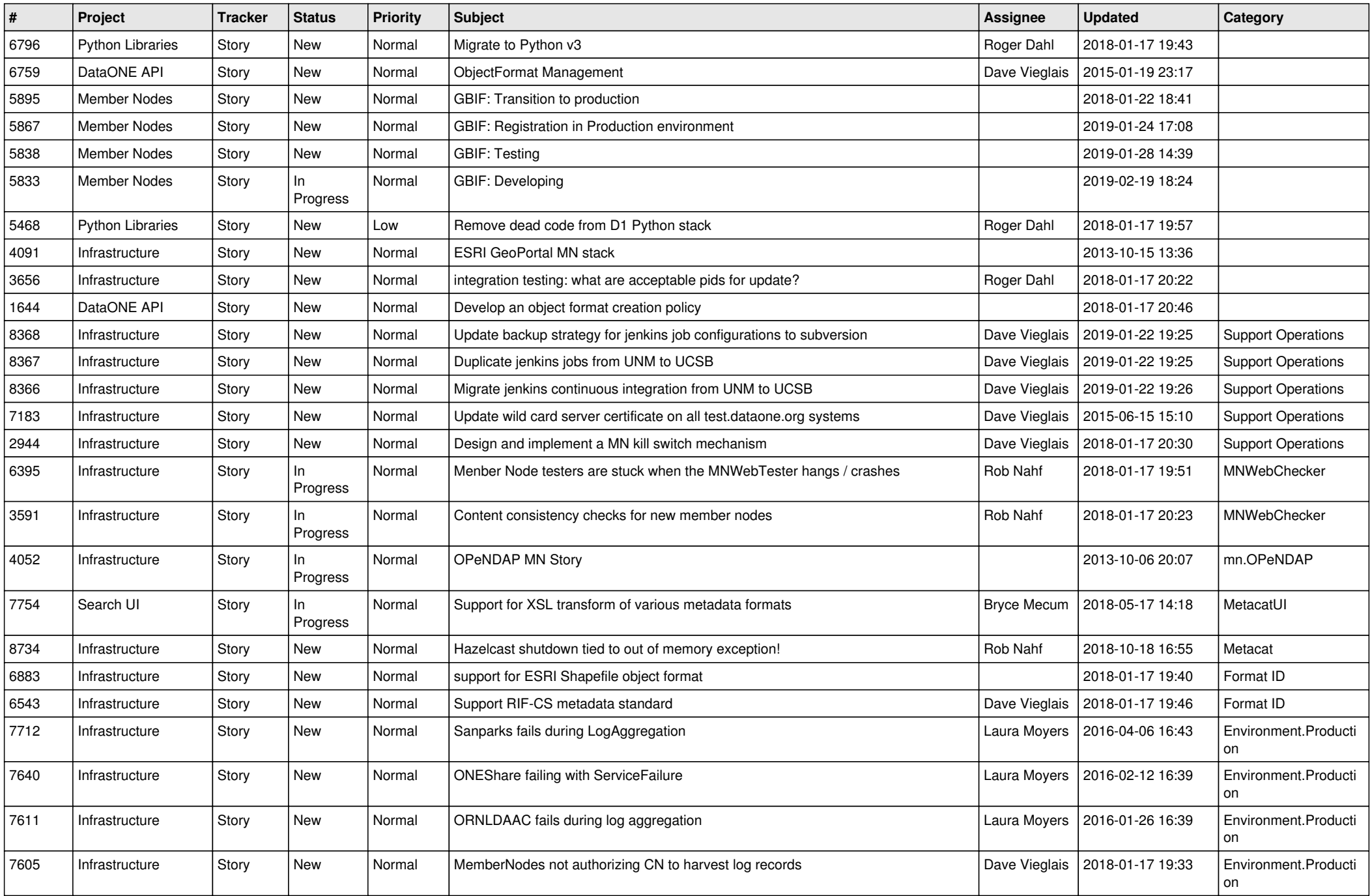

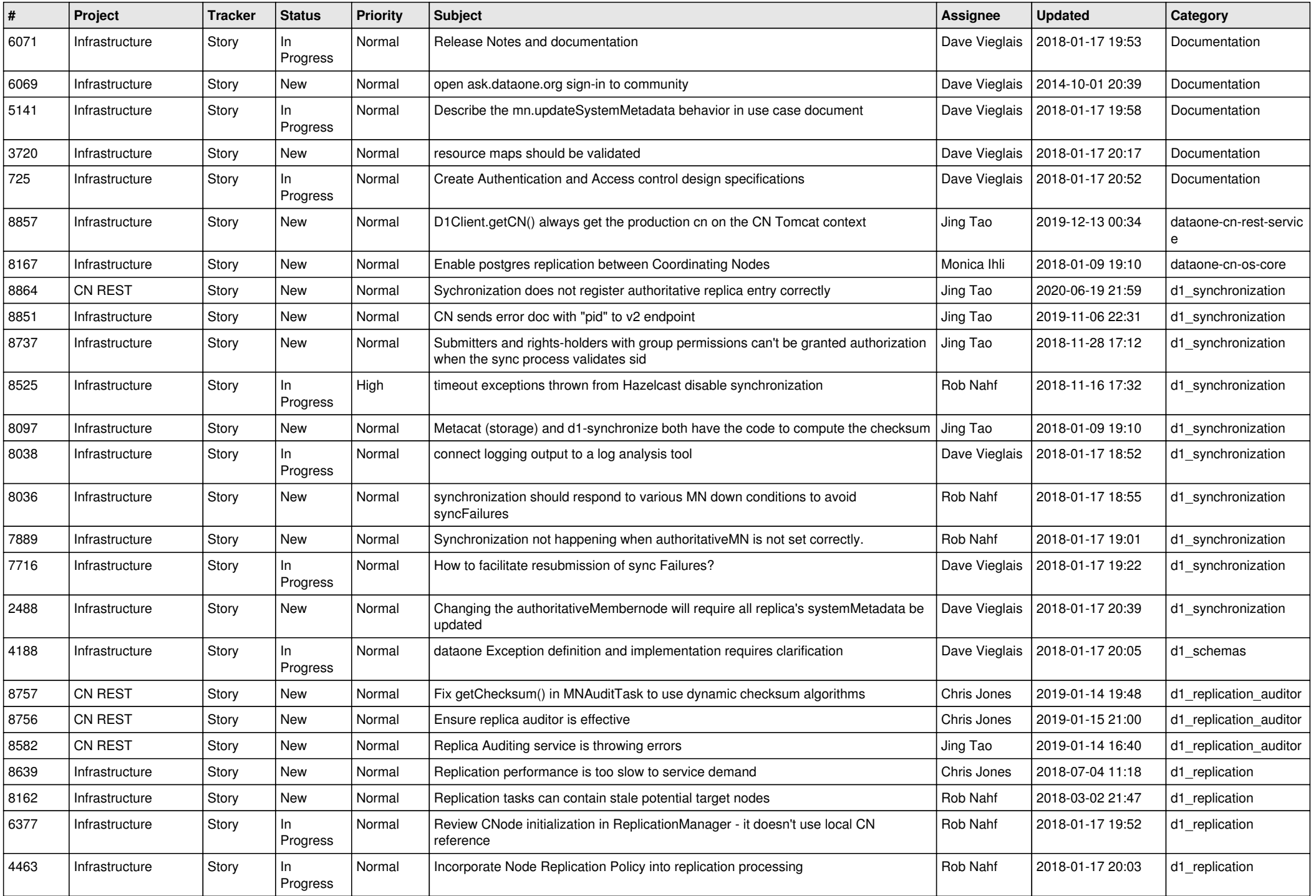

![](_page_4_Picture_550.jpeg)

![](_page_5_Picture_567.jpeg)

![](_page_6_Picture_536.jpeg)

![](_page_7_Picture_482.jpeg)

![](_page_8_Picture_436.jpeg)

![](_page_9_Picture_499.jpeg)

![](_page_10_Picture_522.jpeg)

![](_page_11_Picture_486.jpeg)

![](_page_12_Picture_530.jpeg)

![](_page_13_Picture_505.jpeg)

![](_page_14_Picture_521.jpeg)

![](_page_15_Picture_522.jpeg)

![](_page_16_Picture_475.jpeg)

![](_page_17_Picture_499.jpeg)

![](_page_18_Picture_306.jpeg)

**...**